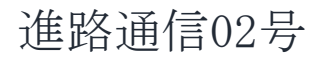

平成28年7月25日(月)発行

気仙沼向洋高等学校 進路指導部 3年進路委員 菅野親 松野直紀

※light houseとは「灯台」を意味します。向洋生の未来(進路)を照らし、航海(将来)が順調に進む「道標」となりますように。

IGHT HOUSE

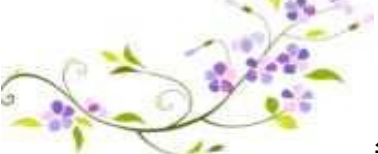

求人票について

毎日多くの企業から求人票が来ています。

今現在、気仙沼向洋高校で受付した求人票件数は、651件です(7月22日現在)。これは、去年 受付した求人票を上回る結果となっています。三年生の皆さんは自分の行きたい求人票が見つか りましたか?

この進路通信の3,4ページに求人票の見方が載っているので是非参考にしてみて下さい。

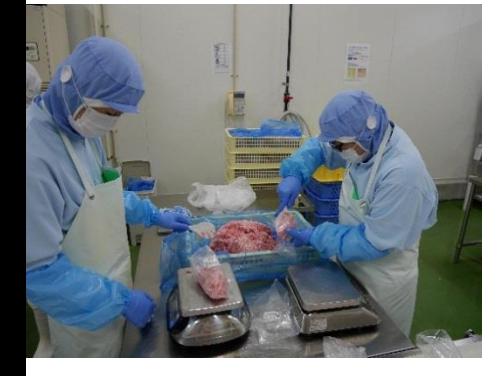

## インターンシップでの様子

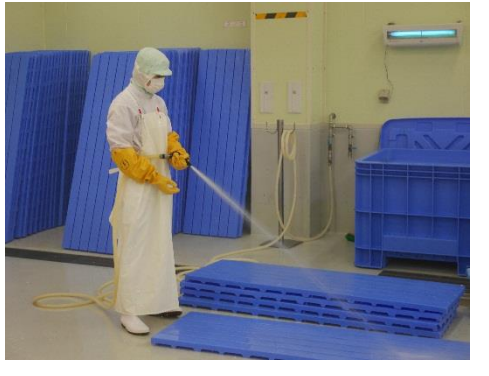

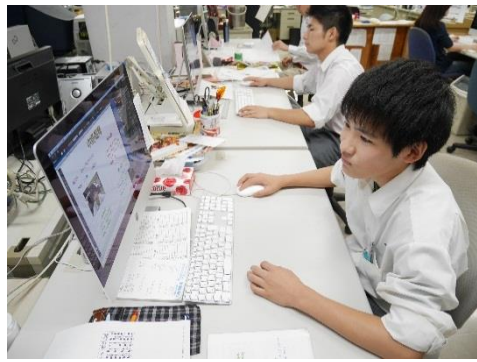

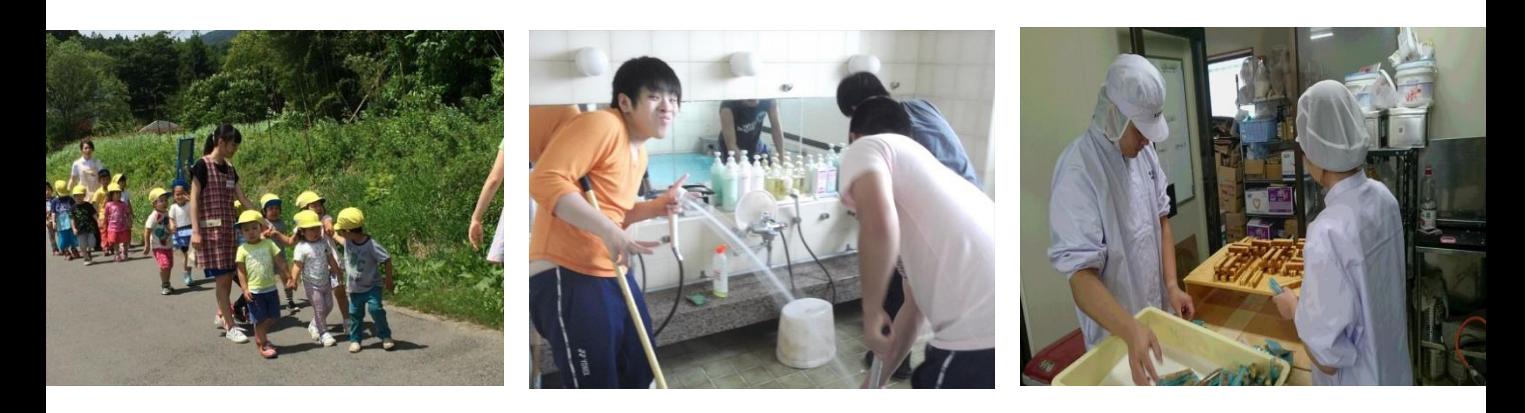

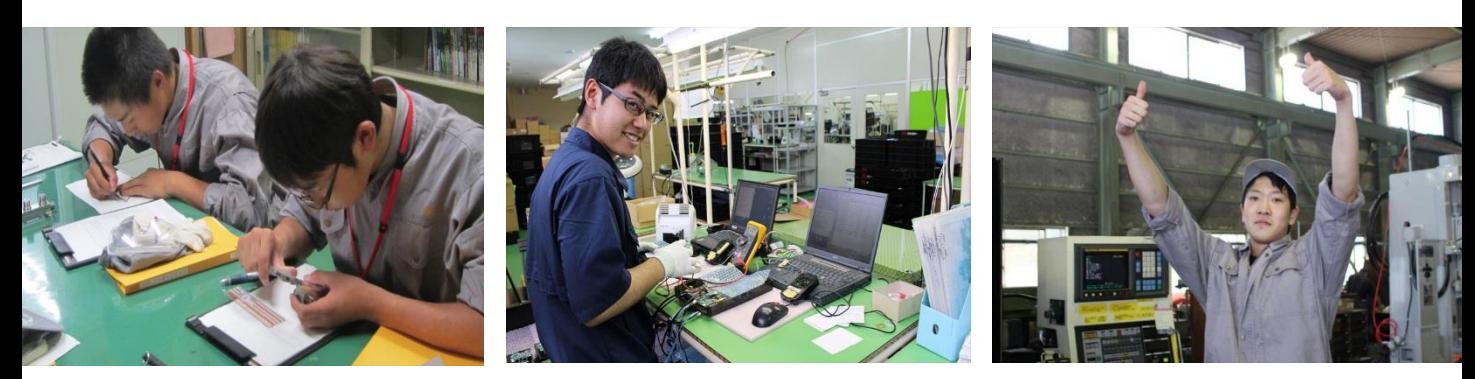

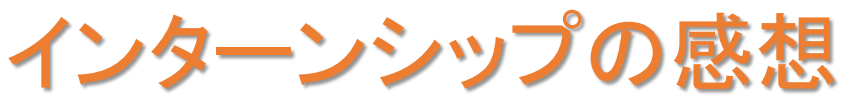

## JK2は短期航海、JJ2、S2は1週間、K2は2週間のインターンシップに行って きました。

インターンシップでは、気仙沼商会でガソリンスタンドの仕事をしました。今回の経験では、日々の 行動が必ず表に出てしまうということを改めて学びました。

J2 村上 裕也

短期航海に行って、航海当直や食当などをしました。この経験から、時間厳守、協力性、人の話を 集中して聞くことを学びました。長期航海にも生かしていきたいと思います。

J2 尾形 駿樹

5日間という短い間でしたが、珍しい体験、職場の方々の話を聞くいい経験になりました。主に客 室清掃をさせていただきましたが、仕事の大変さを知ることができ、進路を考えるきっかけになりま した。 S2 三浦 奈々

短い期間ではありましたが、仕事をする上での責任というものを改めて知ることができました。今 後の進路に生かしていきたいと思いました。とても充実した一週間でした。

S2 川上 嵩斗

二週間、高校生から社会人としての立場で仕事をさせていただき、お客様とのコミュニケーション のとり方や社会人としてどうあるべきかが学べました。

K2 熊谷 仁

学校では学べないような体験をさせていただき、社会人の厳しさや仕事のやりがいを学ぶことが できました。今回学んだことを生かし、自分の進路実現につなげて行きたいと思います。 K2 坂本 佑太

ご協力ありがとうございました!この経験が進路決定への一歩となればいいと思います。

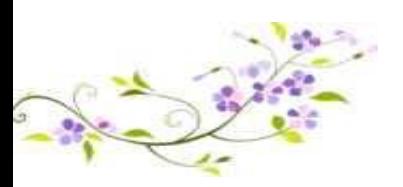

求人票の見方

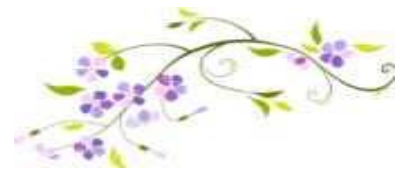

## 1,2年生も是非参考にしてみて下さい。

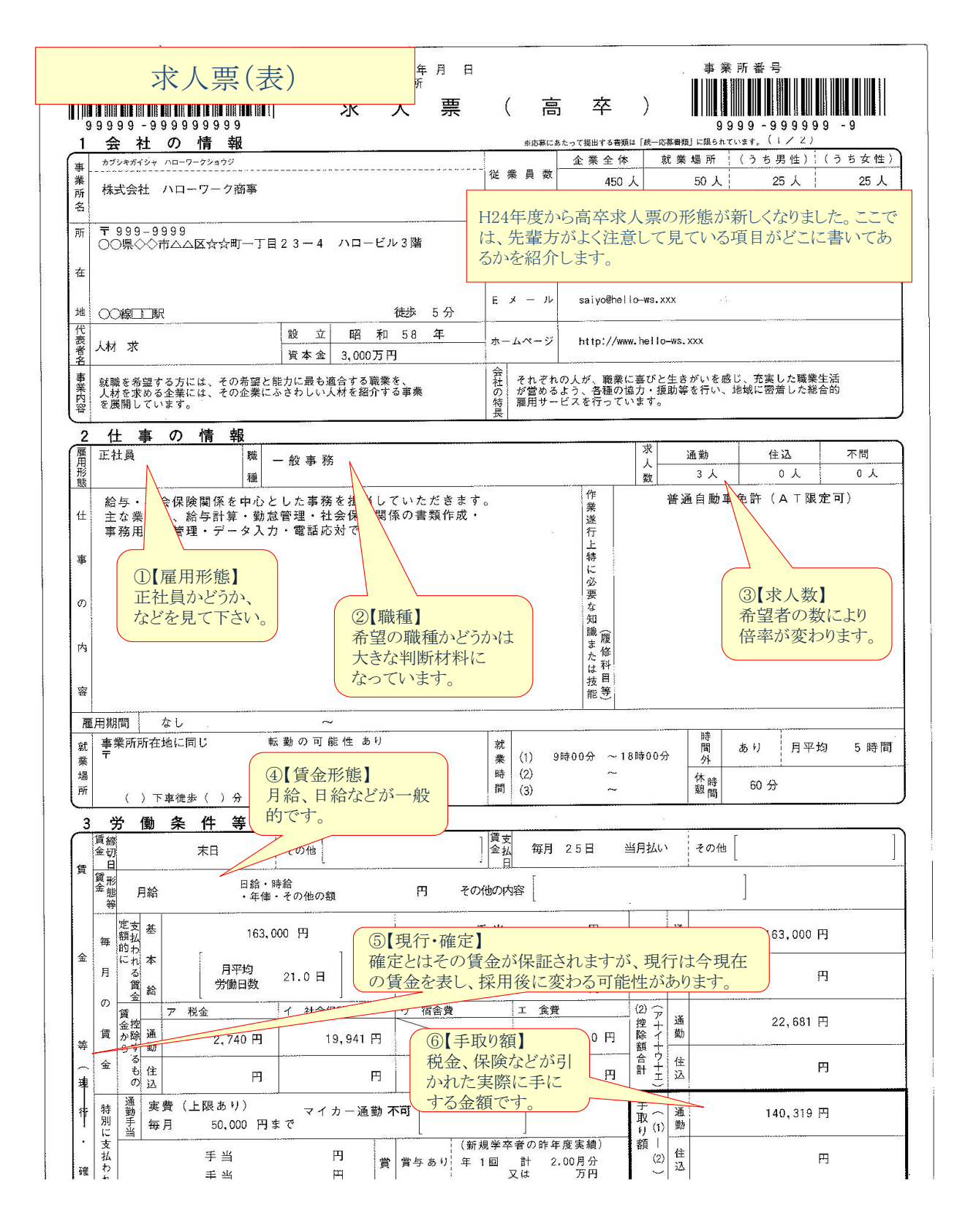

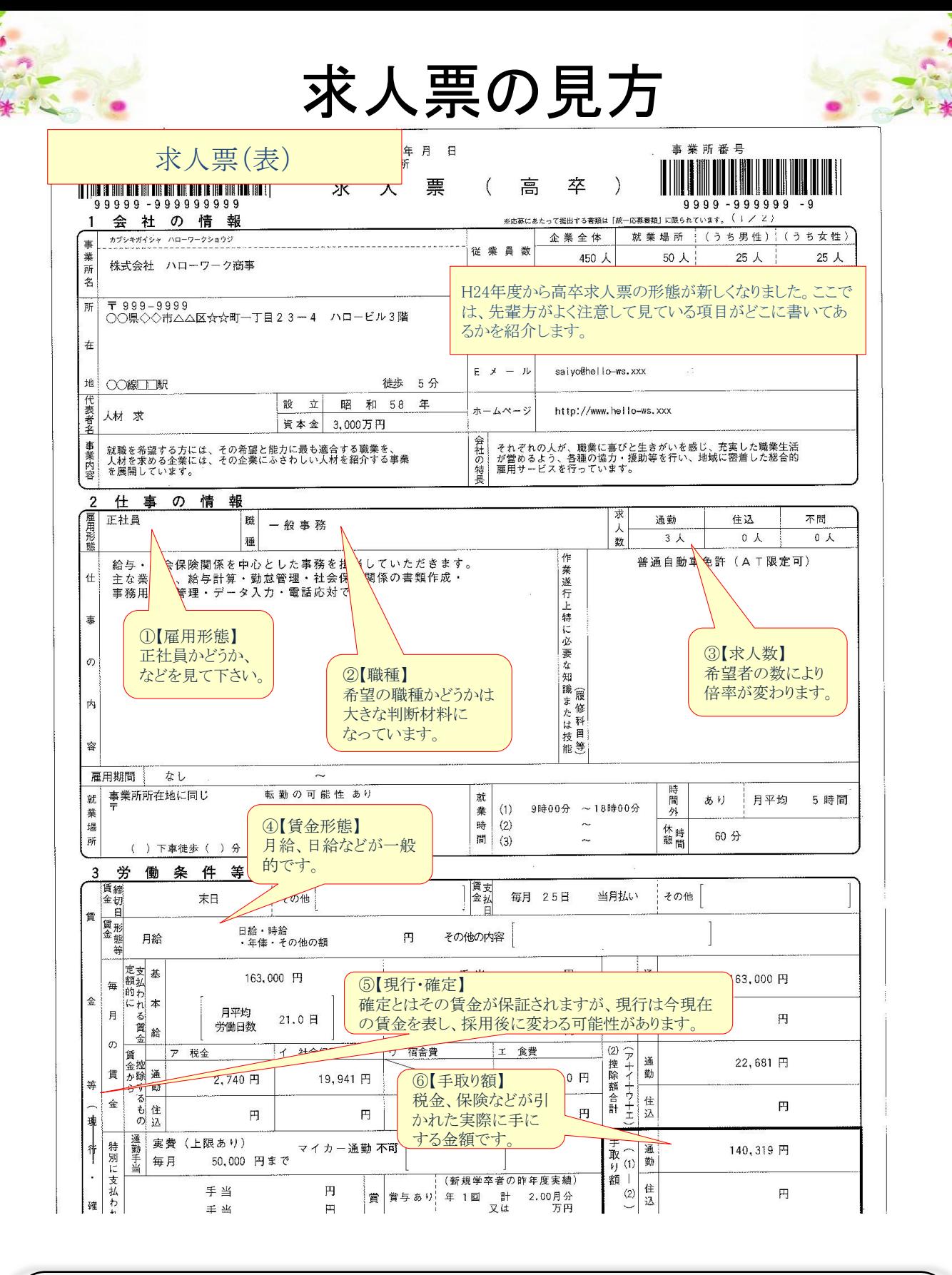

## 編集後記

今月は、2年生はインターンシップ、3年生は求人票解禁と、進路関係の忙しい時期で した。進路を早めに決めることに損はありません。1年生の夏休みから自分の興味のあ る分野の学校のオープンキャンパスに参加するなど、自ら積極的に情報を得るような活 動が望ましいです。

機械技術科3年 菅野親 松野直紀